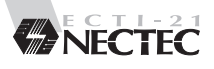

## ึ ภาษิต: เว็บแปลภาษาอังกฤษ-ไทย ึ ผ่าบเครือข่ายอิบเทอร์เบ็ต

์ โปรแกรมแปลภาษาบนอินเทอร์เน็ต ที่สามารถแปลเว็บ ภาษาอังกฤษ เป็นเว็บ ุภาษาไทย เพื่อความสะดวกในการอ่านเนื้อหาของเว็บภาษาอังกถษ

## **§ÿ≥ ¡∫—µ'**

้ภาษิต เป็นโปรแกรมแปลภาษาบนระบบอินเทอร์เน็ต มีลักษณะการทำงานเป็น ·∫∫ Distributed Server

ระบบประกอบด้วยตัวแปลภาษาจำนวน 9 ตัว และตัวบริการหลัก (Web Server) 1 ตัว ตัวบริการหลักประกอบด้วยตัวบริการเว็บ (Web Server) CGI และโปรแกรม ⊤ลือกเครื่องแบ่∣ลภาษา

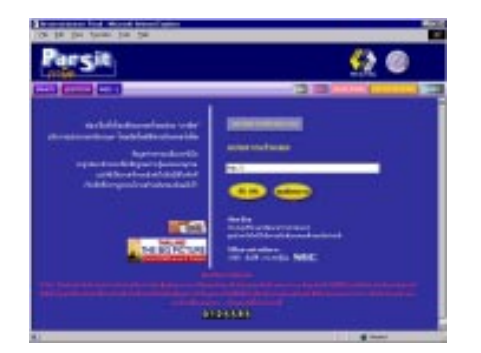

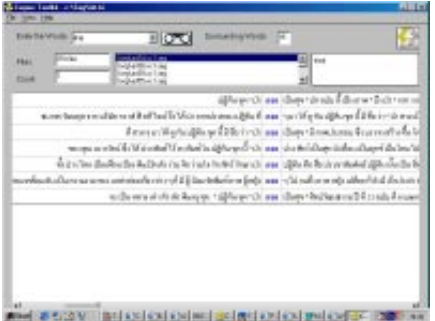

้ เมื่อผู้ใช้ส่ง URL มาที่ตัวบริการหลัก ตัวบริการหลักจะดึงข้อมูลจากเว็บนั้น แล้วแยกส่วนข้อความกับรูปภาพ แล้วตัวแปลภาษาจะดำเนินการแปล ู้ ข้อความ เมื่อแปลเสร็จ ตัวแปลภาษาจะส่งผลลัพธ์ให้เซิร์ฟเวอร์ เพื่อไป รวมกับข้อรูปภาพ แล้วส่งผลทั้งหมดไปยังผู้ใช้

● เมื่อผู้ใช้ส่งข้อความมาที่ตัวบริการหลัก ตัวบริการหลักจะส่งข้อมูลให้ตัวแปล ึ ภาษา ตัวแปลภาษาจะดำเนินการแปลขักความ เมื่อแปลเสร็จ ตัวแปลภาษา จะส่งผลลัพธ์ให้ตัวบริการหลัก แล้วส่งผลทั้งหมดไปยังผู้ใช้

ปัจจุบัน ภาษิตให้บริการแปล 2 ลักษณะ คือ

- ให้บริการแปลเว็บเพจภาษาอังกฤษเป็นภาษาไทย โดยรับ URL จากผู้ใช้ที่
	- http://www.links.nectec.or.th/services/parsit/
	- http://come.to/parsit
- ์ ให้บริการแปลข้อความภาษาอังกฤษเป็นภาษาไทยข้อความต้นฉบับยาวไม่เกิน 2,000 ตัวอักษร

## ประโยชน์ที**่ได้รั**บ

1. ช่วยอำนวยความสะดวกในการติดต่อผ่านระบบอินเทอร์เน็ต ช่วยถ่ายทอดข่าว สารจากภายนอกประเทศสู่ภายในประเทศให้สามารถใช้ประโยชน์ หรือมีศักยภาพใน การใช้ประโยชน์ในประเทศได้ อันจะนำไปสู่การพัฒนาเศรษฐกิจของประเทศต่อไป

2. ช่วยให้การสืบค้นสารสนเทศได้จากทั่วโลก เป็นภาษาไทย เพื่อนำข้อมูลที่ได้มา พัฒนาองค์กรทั้งเอกชน และรัฐบาล โดยเฉพาะอย่างยิ่งภาษาอังกฤษ ทำให้คนไทยไม่ ์ ได้รับประโยชน์จากสารสนเทศเหล่านั้นมากเท่าที่ควร หากสารสนเทศที่สื่อด้วยภาษา ้อังกฤษ ทั้งในรูปแบบข้อความและเสียง สามารถถ่ายทอดเป็นภาษาไทยได้อย่าง สะดว กรวดเร็ว และมีประสิทธิภาพ จะทำให้สารสนเทศกระจายสู่ผู้ใช้ได้ทั่วถึงมากขึ้น ี นับเป็นการเพิ่มคุณค่าและมูลค่าให้แก่สารสนเทศได้ทางหนึ่ง

3. การหากคนไทยสามารถให้ข่าวสาร ความคิด ทัศนะ ความรู้ แก่ผู้ที่ไม่รู้ภาษา ไทยได้ ก็จะทำให้ประชาคมโลกรู้จักประเทศไทยดีขึ้นและมีทัศนคติต่อประเทศไทย เเละคนไทยในทางบวก

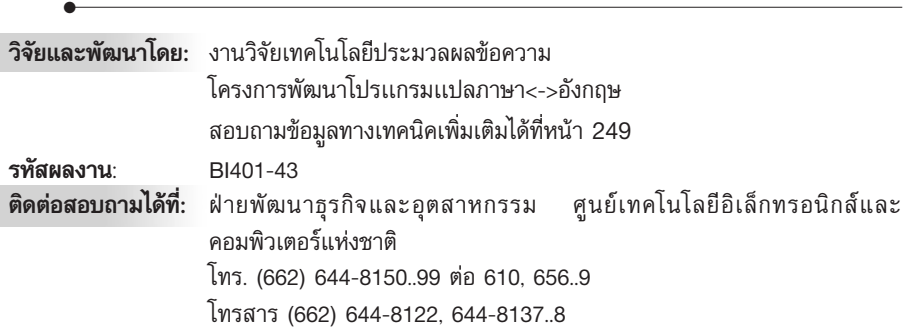